# **Organisierung des Anorganischen**

Goethe folgend charakterisierte Friedrich Wilhelm Joseph von Schelling das Kristalline als »das Geistige im Materiellen«, das ihm als Exempel für eine das »Naturschöne« und »Kunstschöne« einende Formgesetzlichkeit diente. In der vollkommenen Regularität der Kristallbildungen sah Gottfried Semper seine Theorie bestätigt, dass aus dem harmonischen Zusammenwirken von Symmetrie, Proportion und Richtung das »Formell-Schöne« hervorgehe. Kurz vor der Jahrhundertwende erhob Alois Riegl die Kristallisation zum zentralen Prinzip des Kunstschaffens schlechthin. Mithilfe der Kristallmetaphorik synchronisierte er das »Kunstwollen« mit den Gesetzen der anorganischen Natur: »Die menschliche Hand bildet ihre Werke aus toter Materie genau nach den gleichen Formgesetzen, nach denen die Natur die ihrigen formt. Alles bildende Kunstschaffen des Menschen ist daher im letzten Grunde nichts anderes als Wettschaffen mit der Natur. [...] Das Grundgesetz, nach welchem die Natur die tote Materie formt, ist dasjenige der Kristallisation.«8

Wilhelm Worringer schließlich, dessen Kunsttheorie von den Expressionisten aufgegriffen wurde, leitete in seinem einflussreichen Buch *Abstraktion und Einfühlung* (1908) mit dem Bild des Kristallinen den Paradigmenwechsel von der mimetischen zur abstrakten Kunst ein: »Wie der Einfühlungsdrang als Voraussetzung des ästhetischen Erlebens seine Befriedigung in der Schönheit des Organischen findet, so findet der Abstraktionsdrang seine Schönheit im lebensverneinend Anorganischen, im Kristallinischen.«9 Für Worringer wurde das abstrakte »Kunstwollen« zum Grundstein einer »nordischen« Kunst, die in der Gotik ihre Entfaltung fand. So standen die kristallinisch-gotischen Formen des Expressionismus für das Ideal einer »Organisierung des Anorganischen«10, das auch die nachexpressionistische Epoche bestimmte.

# **Das Kristalline als Sinnbild einer Neuen Welt**

Für die Darmstädter Künstlerkolonie Mathildenhöhe wurde der Kristall zum Leitmotiv und erhielt programmatische Bedeutung. Bei der feierlichen Eröffnungsprozession 1901 inszenierte Peter Behrens die Enthüllung eines riesigen Diamantkristalls, der als »Sinnbild neuen Lebens« der Verwandlung des Willens in Form symbolische Gestalt geben sollte.11 Auf demTitelbild der Zeitschrift *Der Naturfreund* schwang diese lebensreformerische Jugendstilsymbolik des Kristalls noch 1925 nach (Abb. 3).12

Wenzel Habliks fantastisch-poetische Kristallarchitekturen, in denen sich der Topos des Bauwachsens mit dem Kristallinen verbindet, sind die bekanntesten Bilderfindungen zum Thema Kristall (Abb. 4–7).13 Angeregt durch den Fund von Bergkristalldrusen im heimatlichen böhmischen Bergland, entwickelte Hablik schon als Kind Visionen von alpinen Kristallschlössern. Die erhabene Natur war ihm »Vorbild für ein die Menschheit einendes ›Bauschaffen‹, für das ›Weltwerk‹ einer neuen Architektur, an deren Erstellung eine Gemeinschaft wachsen soll«.14 Hablik, der ebenfalls Mineralien und Kristalle sammelte, baute aus Bergkristallteilen und Plastilin Kristallburgen, die ihm als Vorlage für seine Zeichnungen dienten (Abb. 5). Er beauftragte den Amateurfotografen Heinrich Falck (1900–1975), seine Mineralien und Kristallbauten abzulichten (Tafel 49–51). Falck war höherer Beamter der Kreisverwaltung Itzehoe und begeisterter Fotoamateur. Für die Publikationen seines Heimatverbandes fotografierte er mit einer 10 x 15 cm Voigtländer Plattenkamera die Bauernhöfe seiner Umgebung und unterhielt als Mitglied des Itzehoer Künstlerbunds enge Kontakte zur Familie Hablik.15

Unter dem Eindruck der Schilderung märchenhaft-gläserner Landschaften in Paul Scheerbarts Romanen setzte Hablik das synthetische Material Glas mit dem Kristall gleich. Scheerbart und Hablik folgend, wurde in den Architekturentwürfen der Mitglieder der Gläsernen Kette – Bruno Taut, Wassili Luckhardt, Hans Scharoun und Walter Gropius – die expressionistische Kristallmythologie zum Ausdruck einer politischen Utopie. Sie fand in Tauts Kölner Glashaus von 1914 und dessen Kristallkuppel, die den Kosmos symbolisierte, ihre praktische Umsetzung (Abb. 8–10).

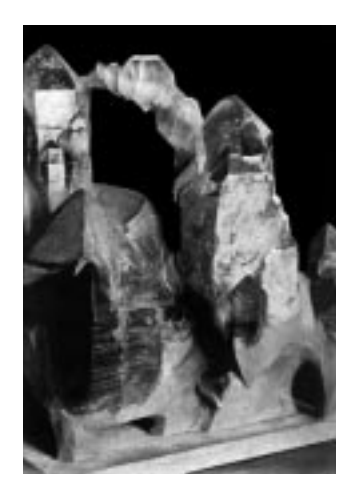

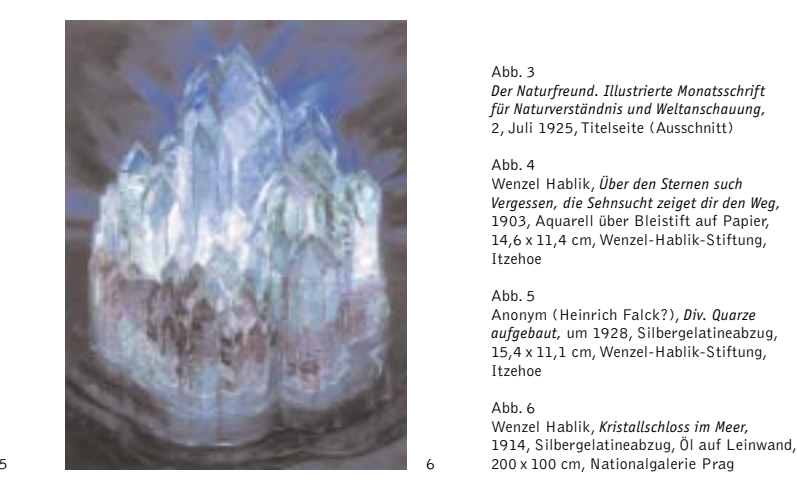

### Abb. 3

*Der Naturfreund. Illustrierte Monatsschrift für Naturverständnis und Weltanschauung,* 2, Juli 1925,Titelseite (Ausschnitt)

## Abb. 4

Wenzel Hablik, *Über den Sternen such Vergessen, die Sehnsucht zeiget dir den Weg,* 1903, Aquarell über Bleistift auf Papier, 14,6 x 11,4 cm, Wenzel-Hablik-Stiftung, Itzehoe

### Abb. 5

Anonym (Heinrich Falck?), *Div. Quarze aufgebaut,* um 1928, Silbergelatineabzug, 15,4 x 11,1 cm, Wenzel-Hablik-Stiftung, Itzehoe

#### Abb. 6

Wenzel Hablik, *Kristallschloss im Meer,*